## github

2016年1月5日 21:15

## 配置:

git config --global user.name "Your Name" git config --global user.email "<u>email@example.com</u>"

## 常用命令:

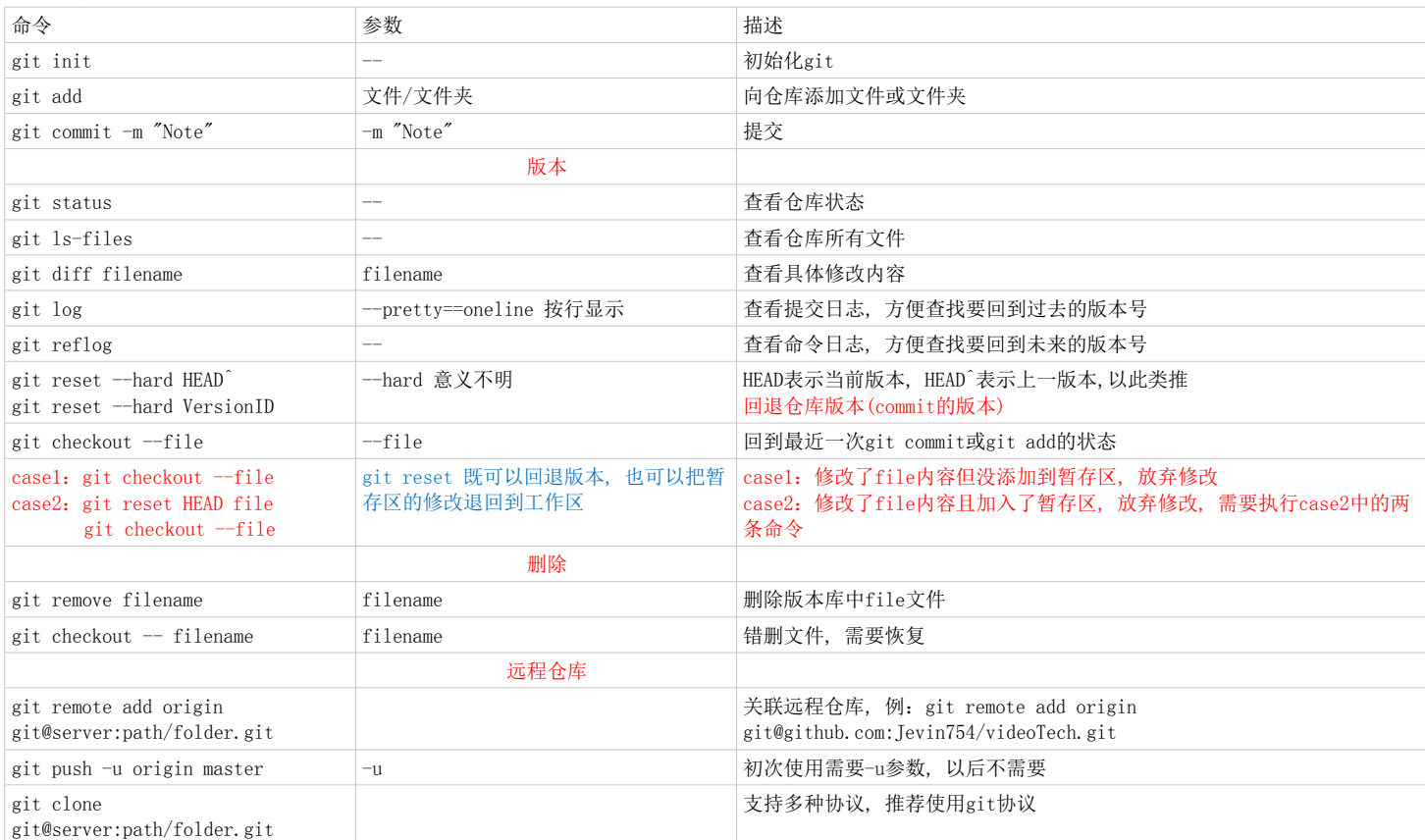